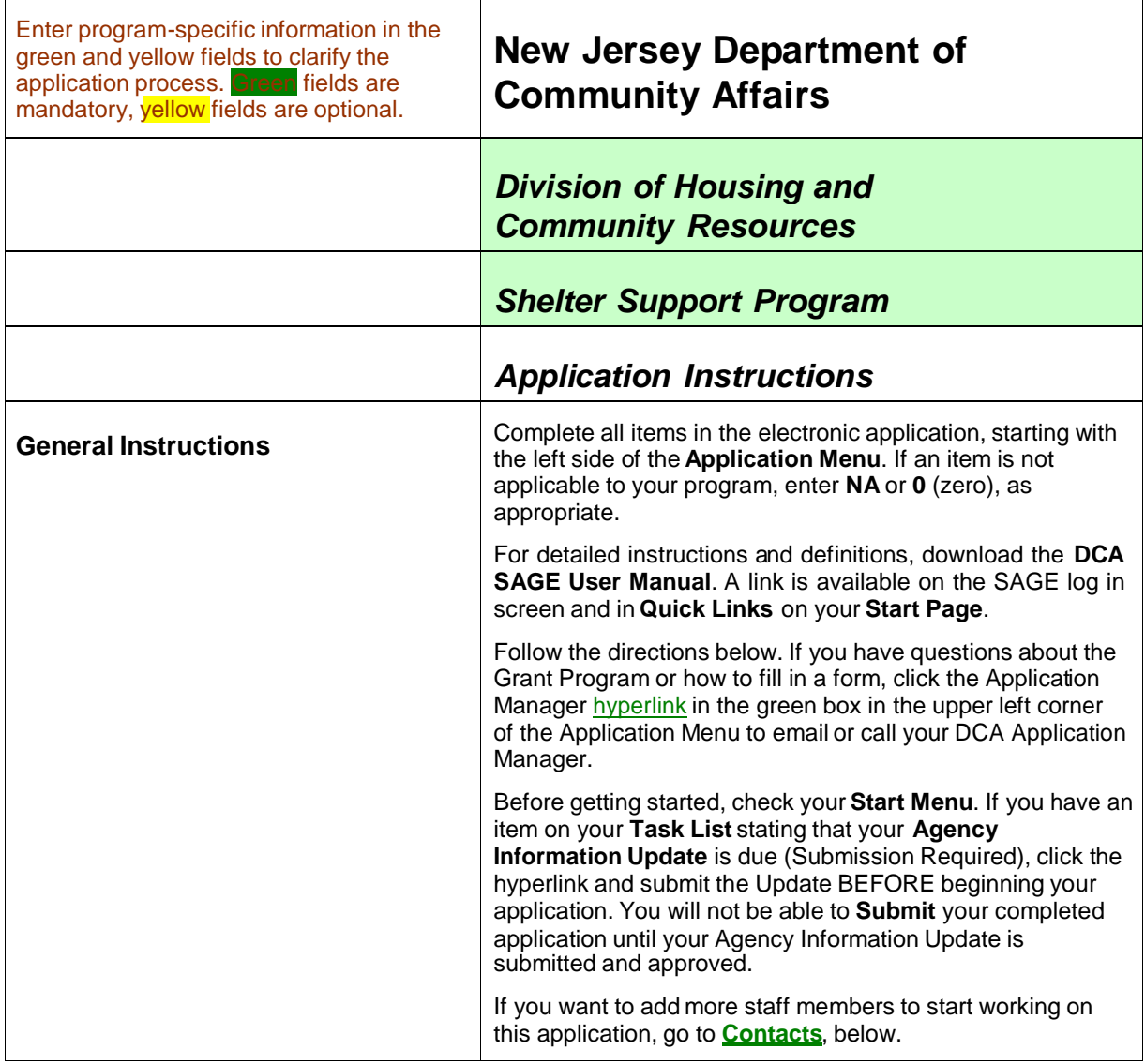

ſ

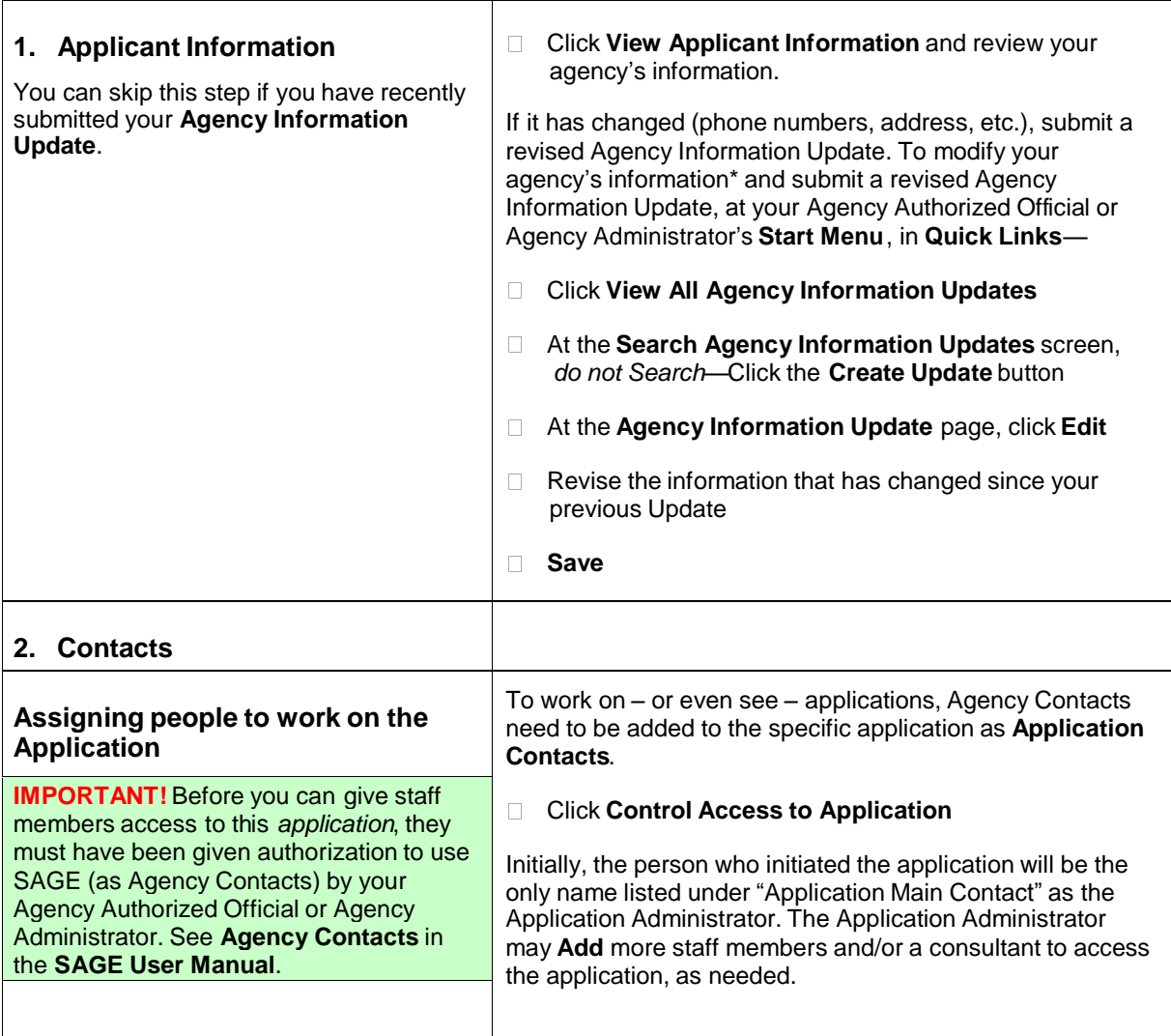

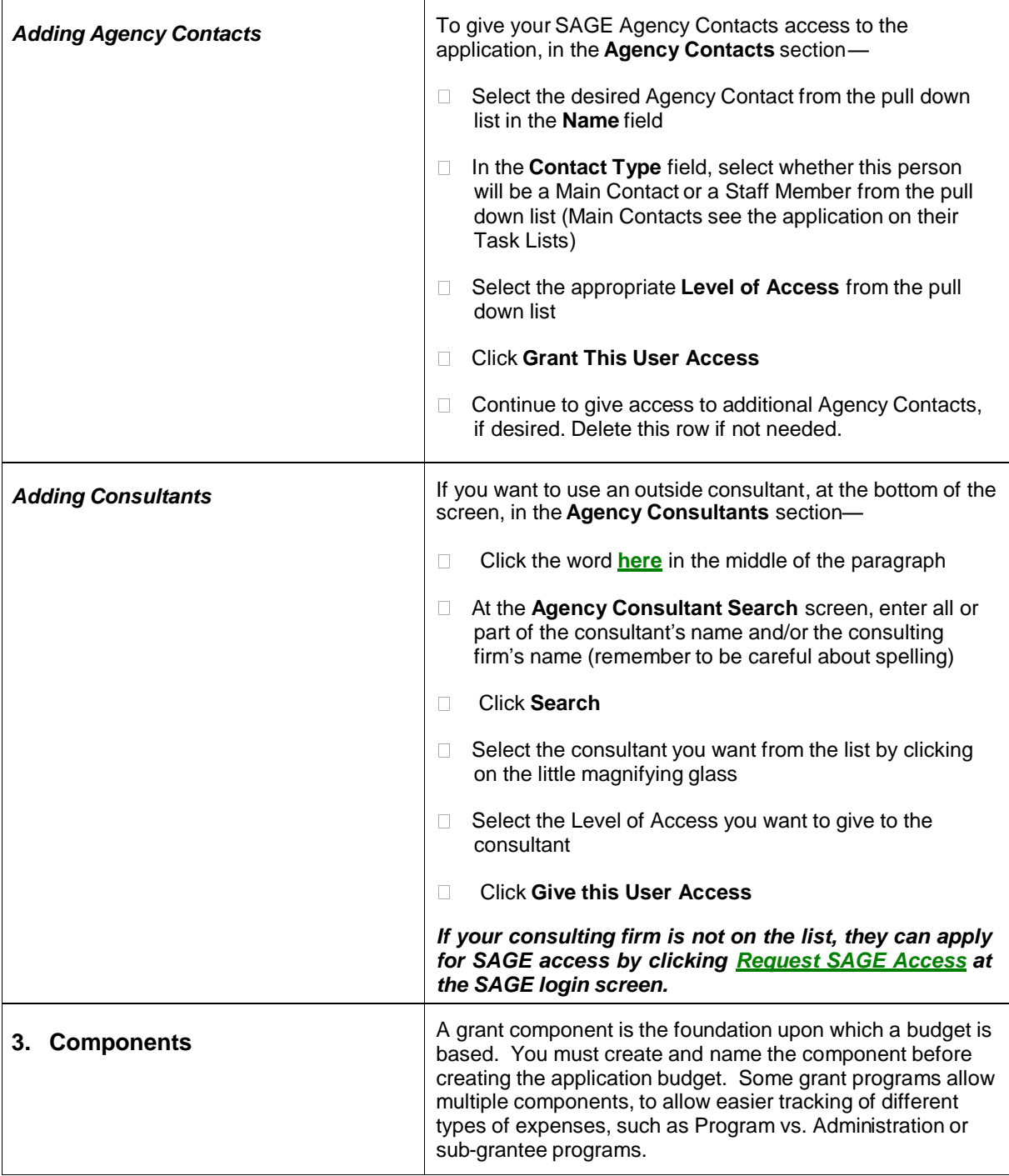

 $\overline{\Gamma}$ 

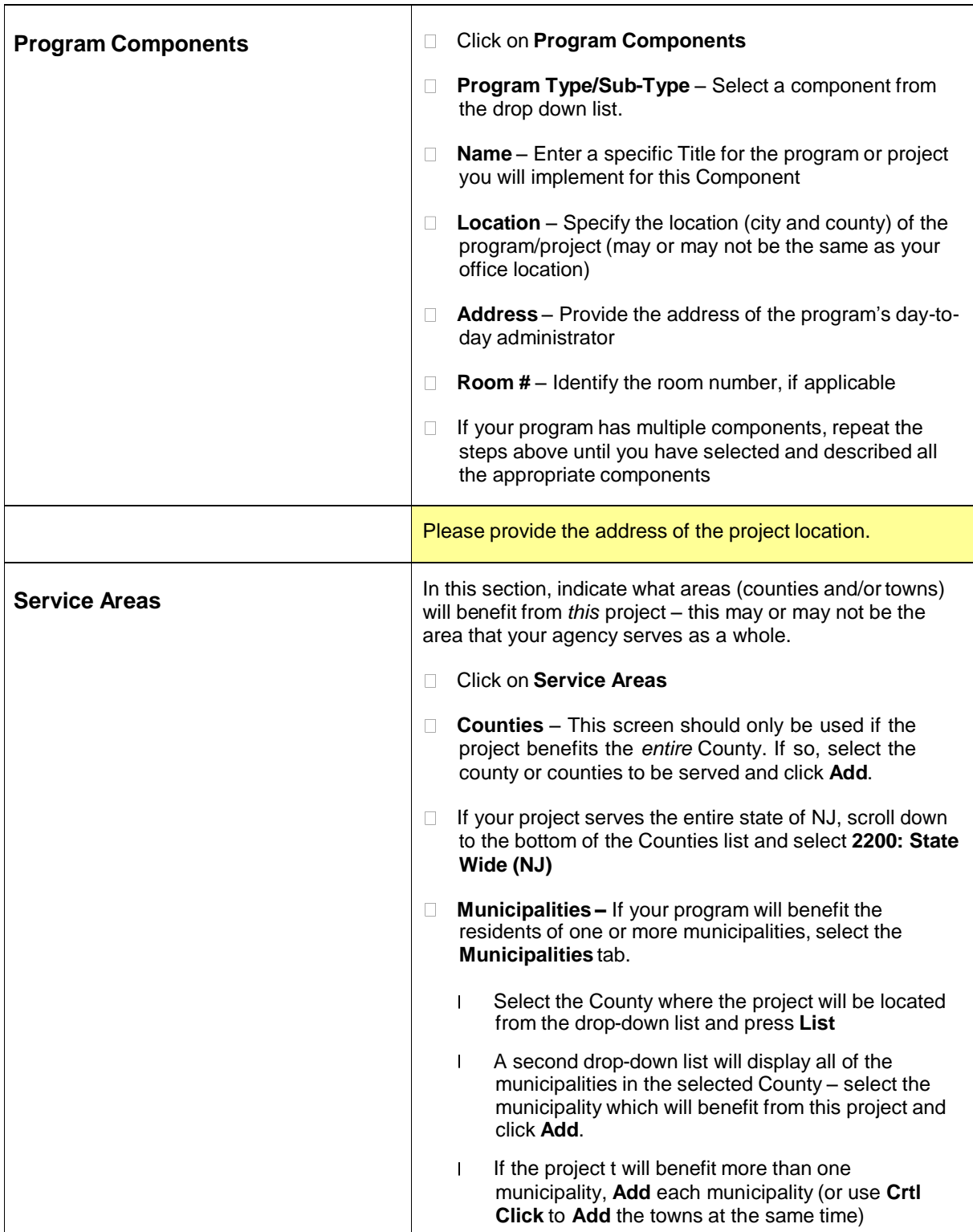

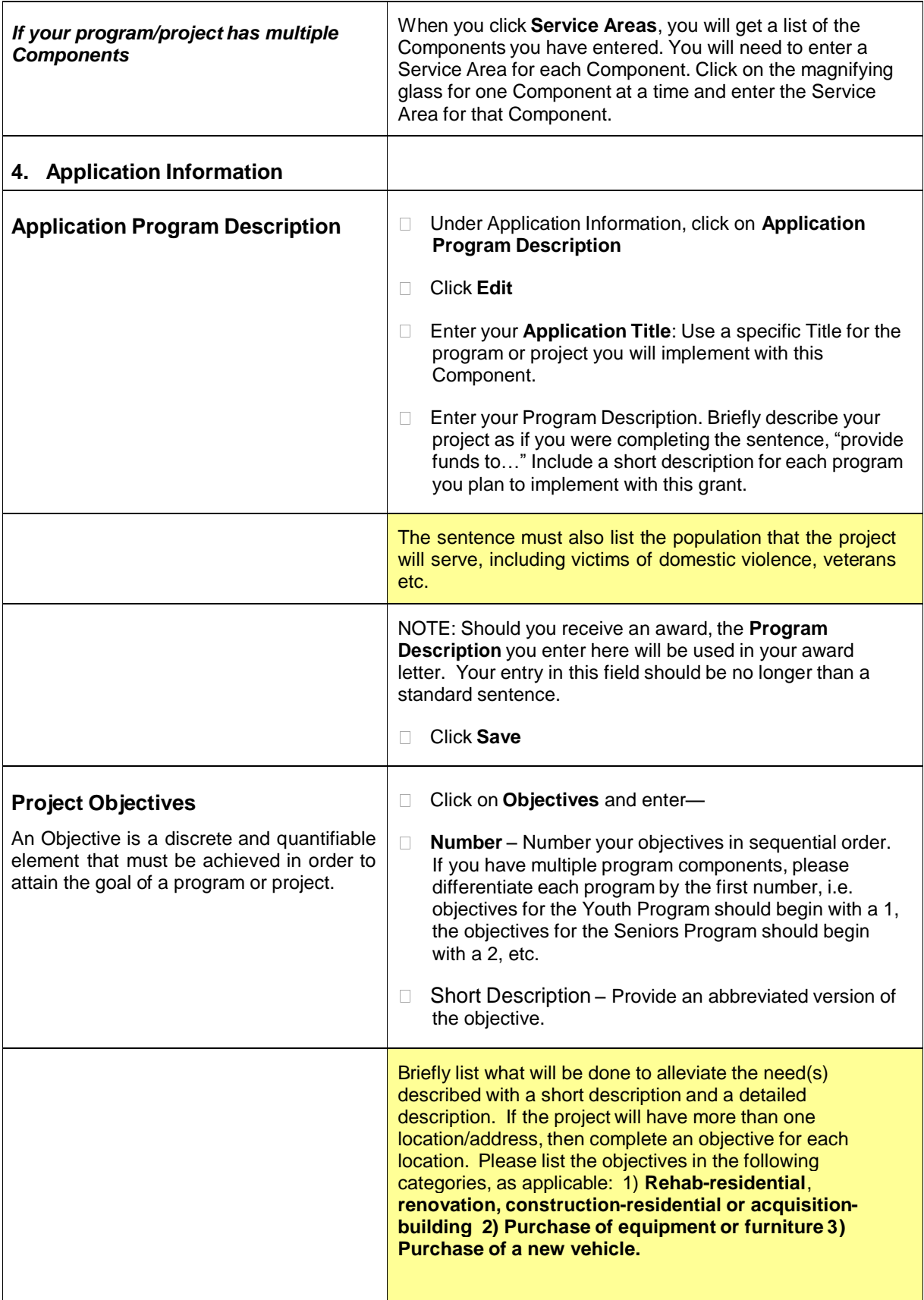

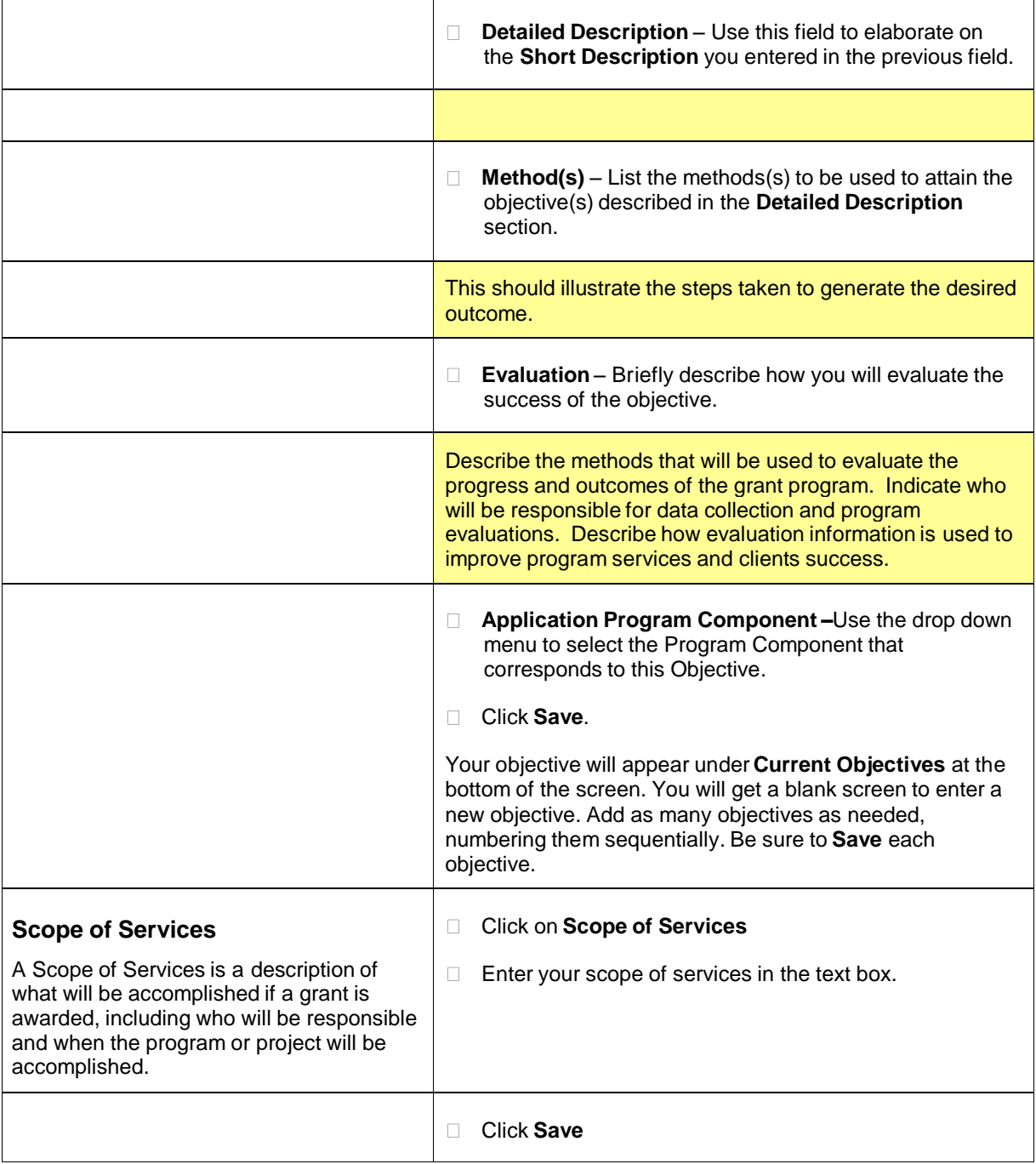

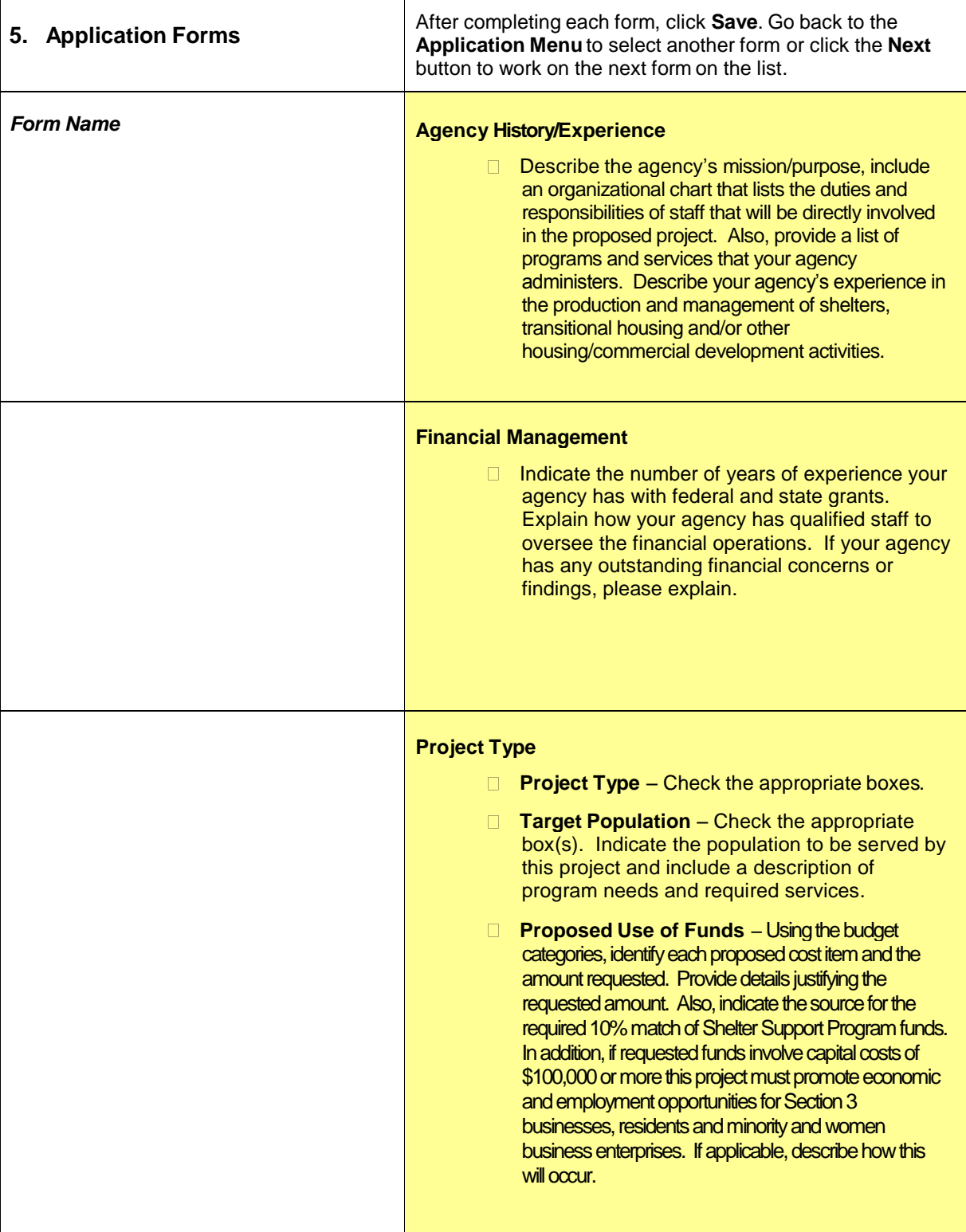

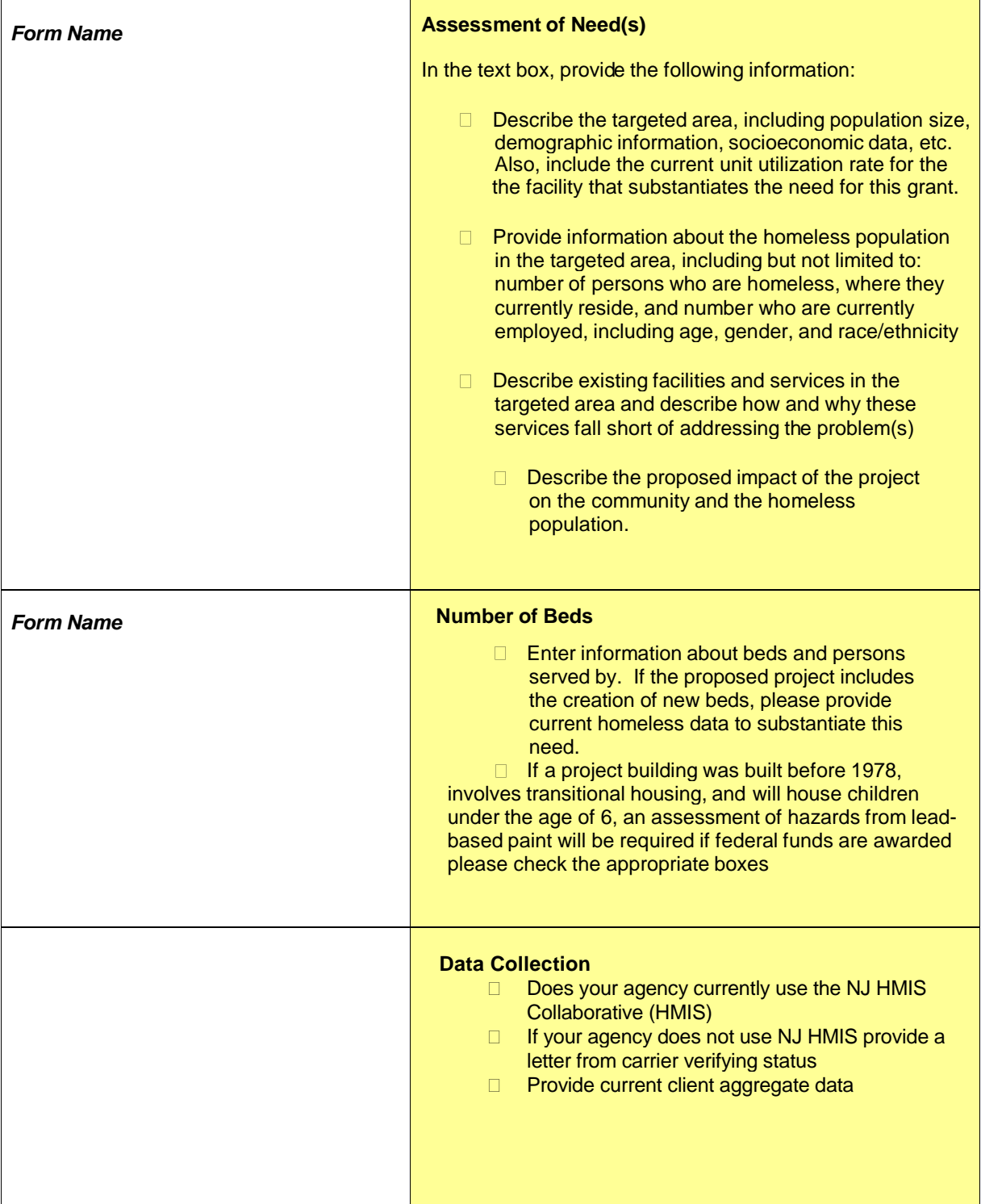

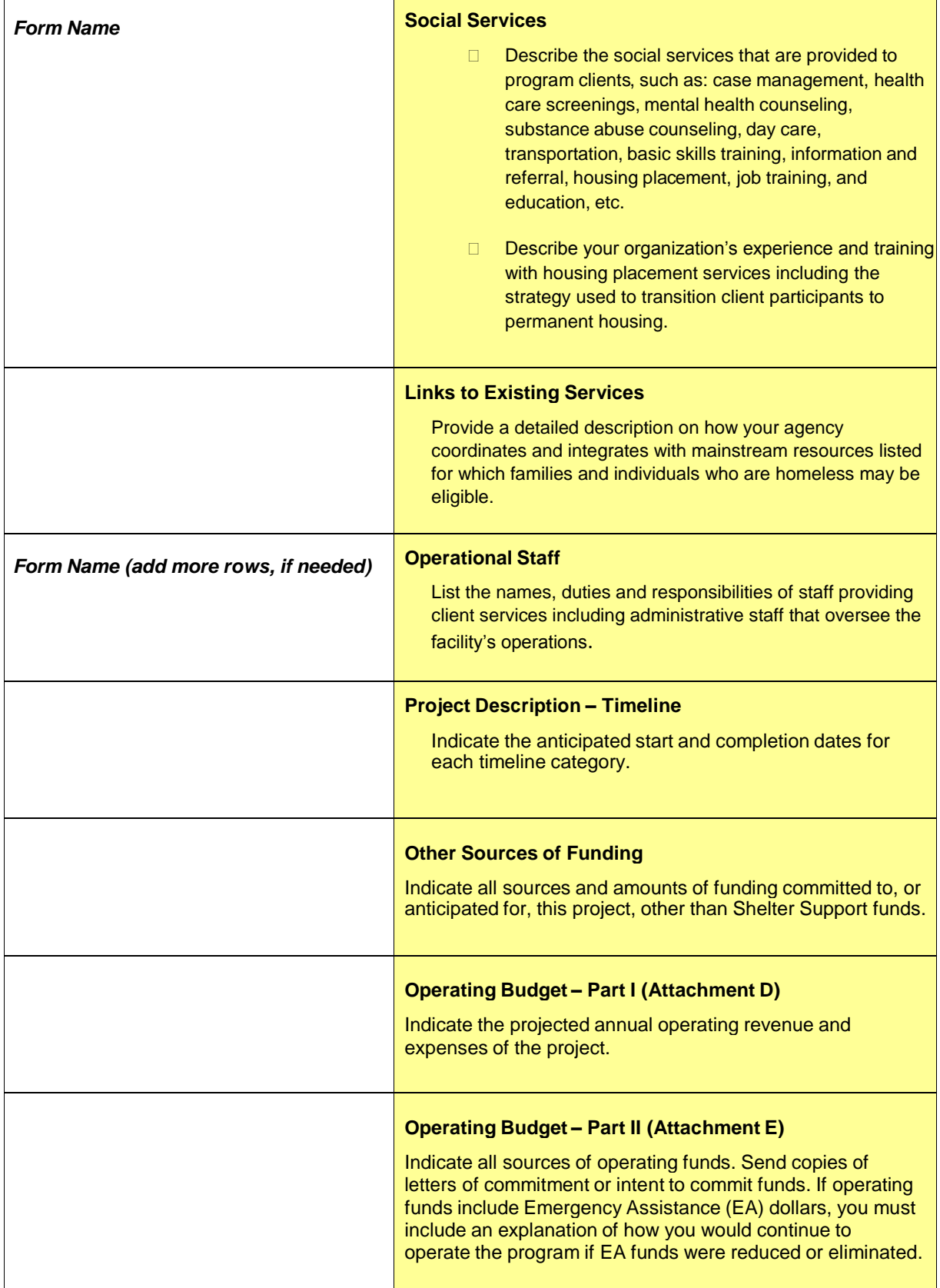

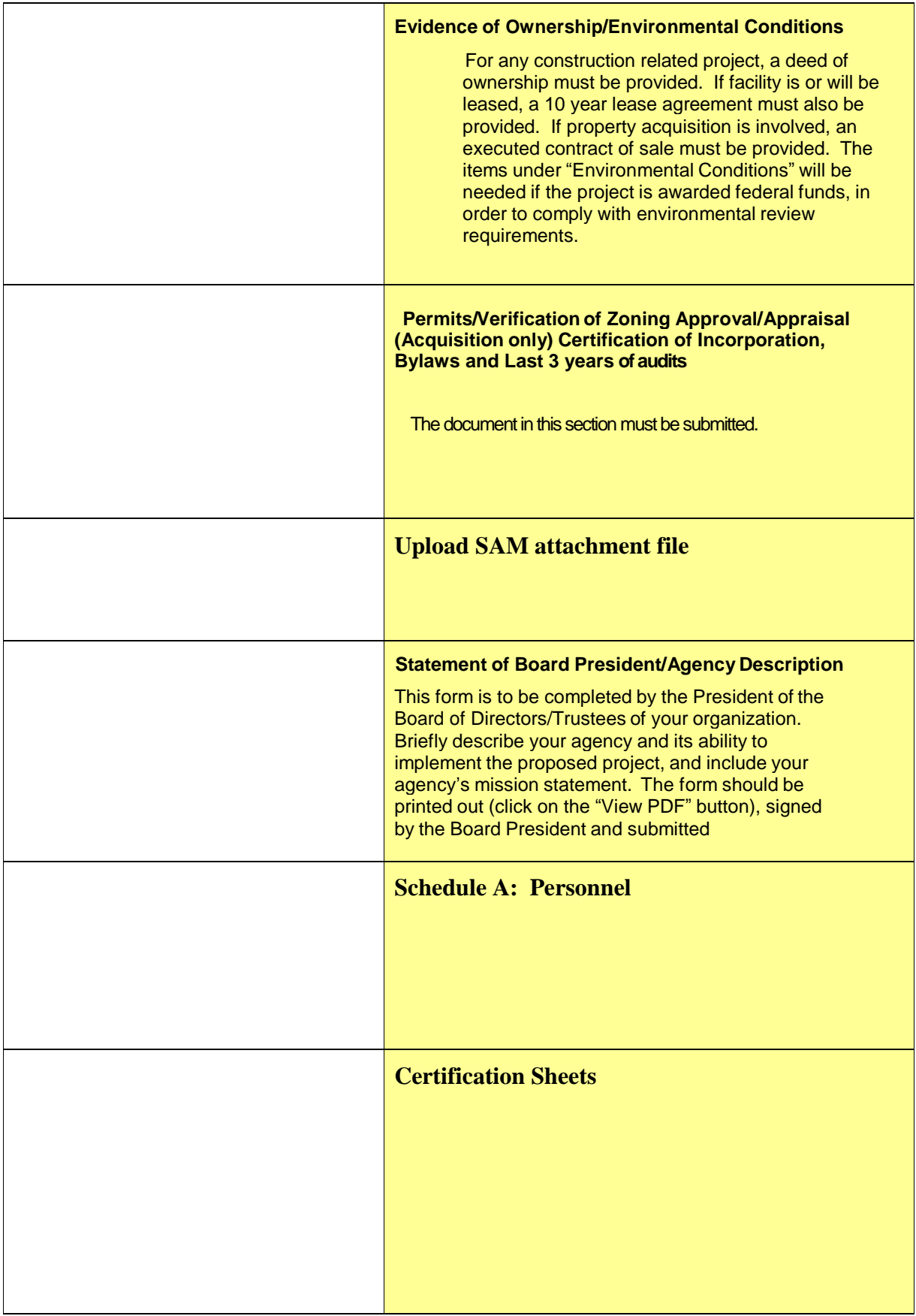

 $\mathbf{r}$ 

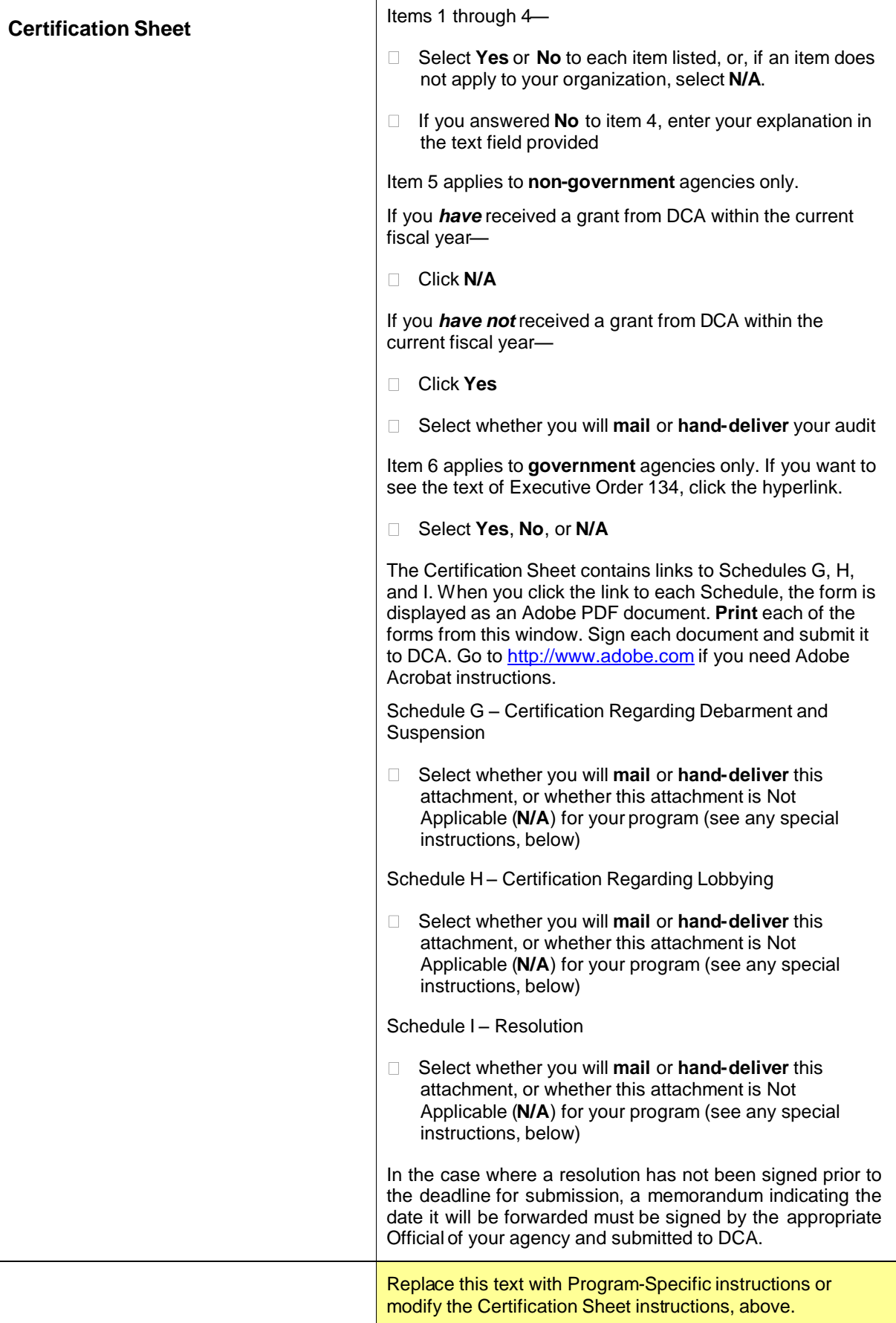

 $\overline{1}$ 

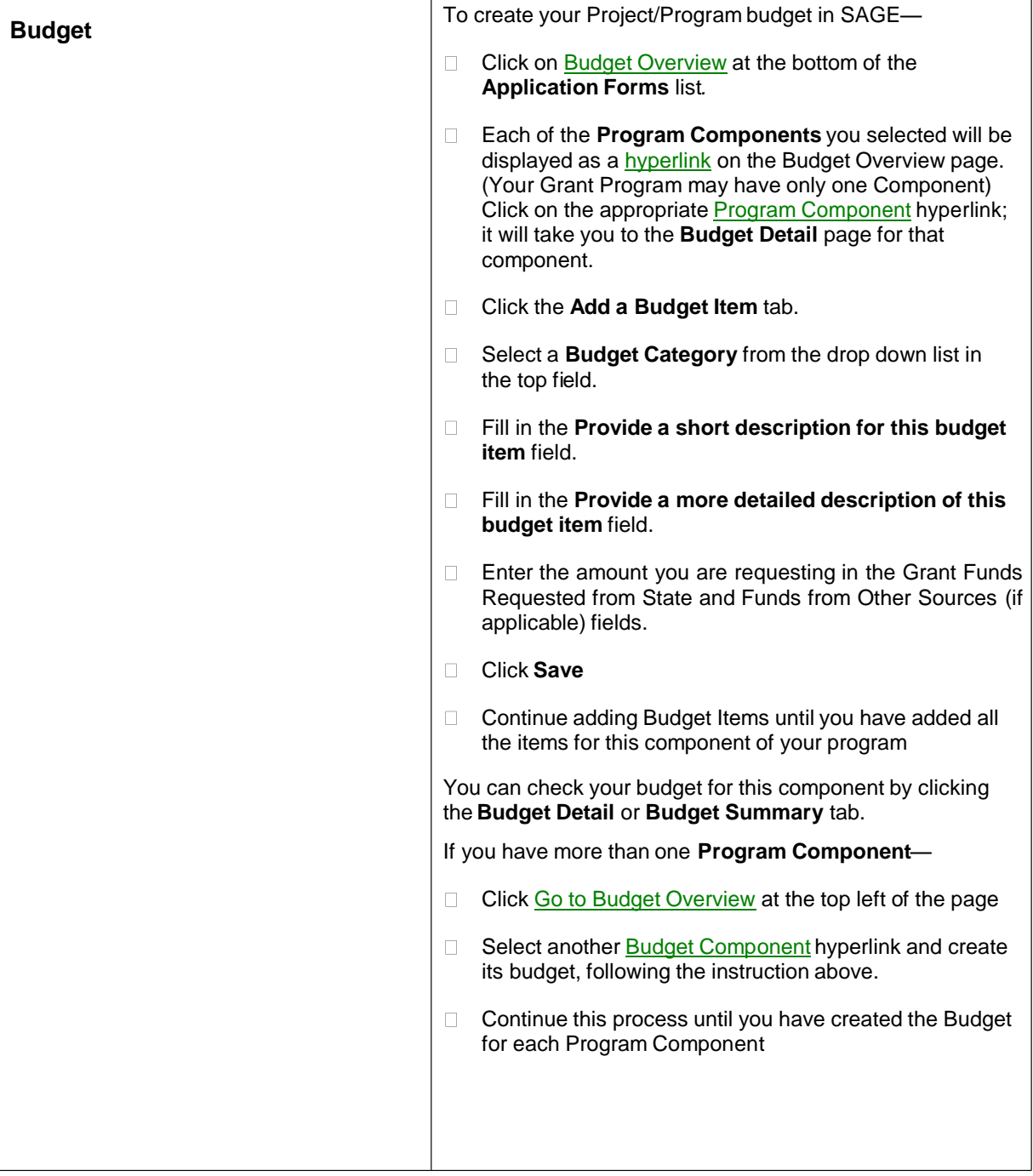

٦

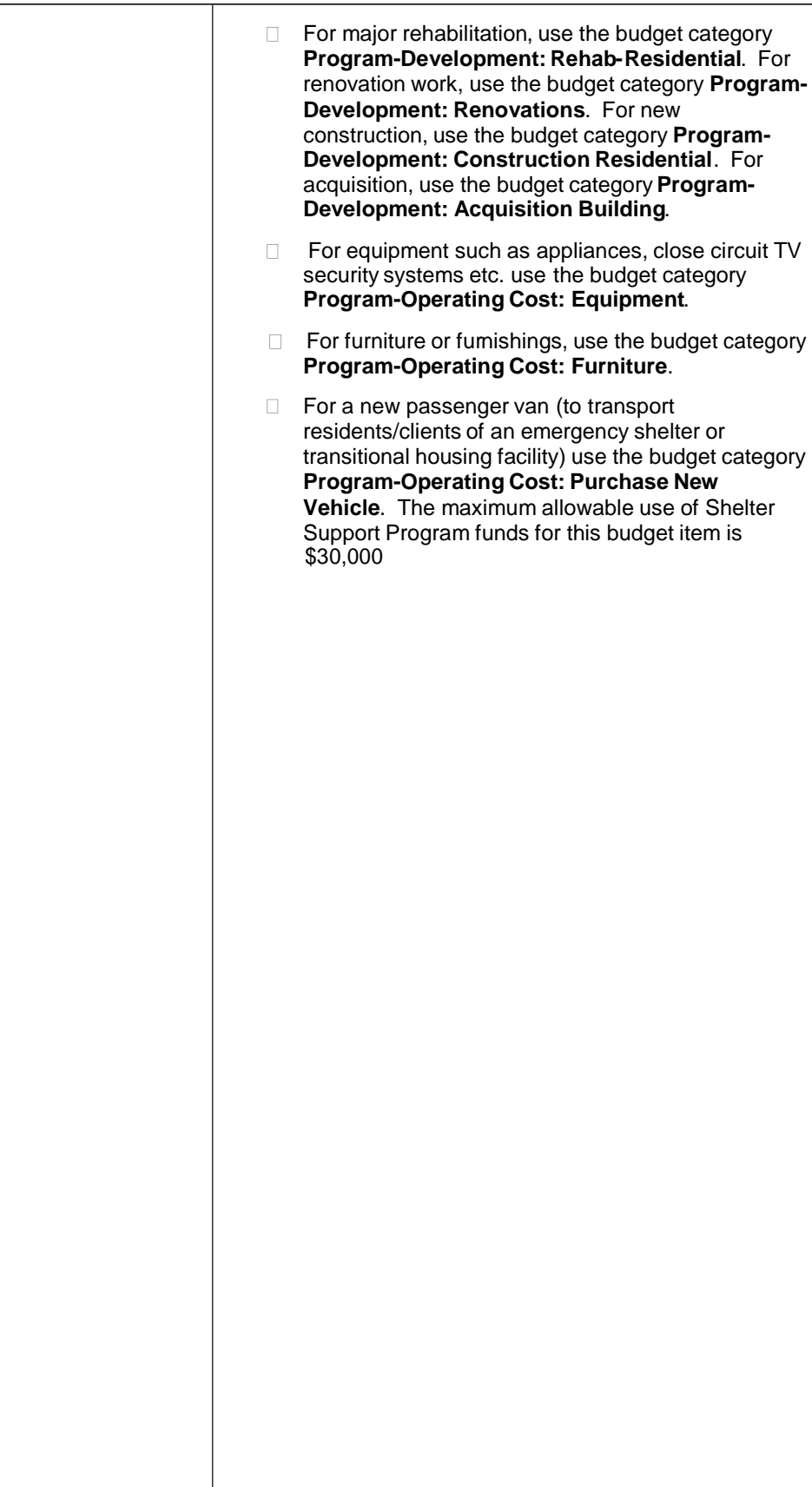

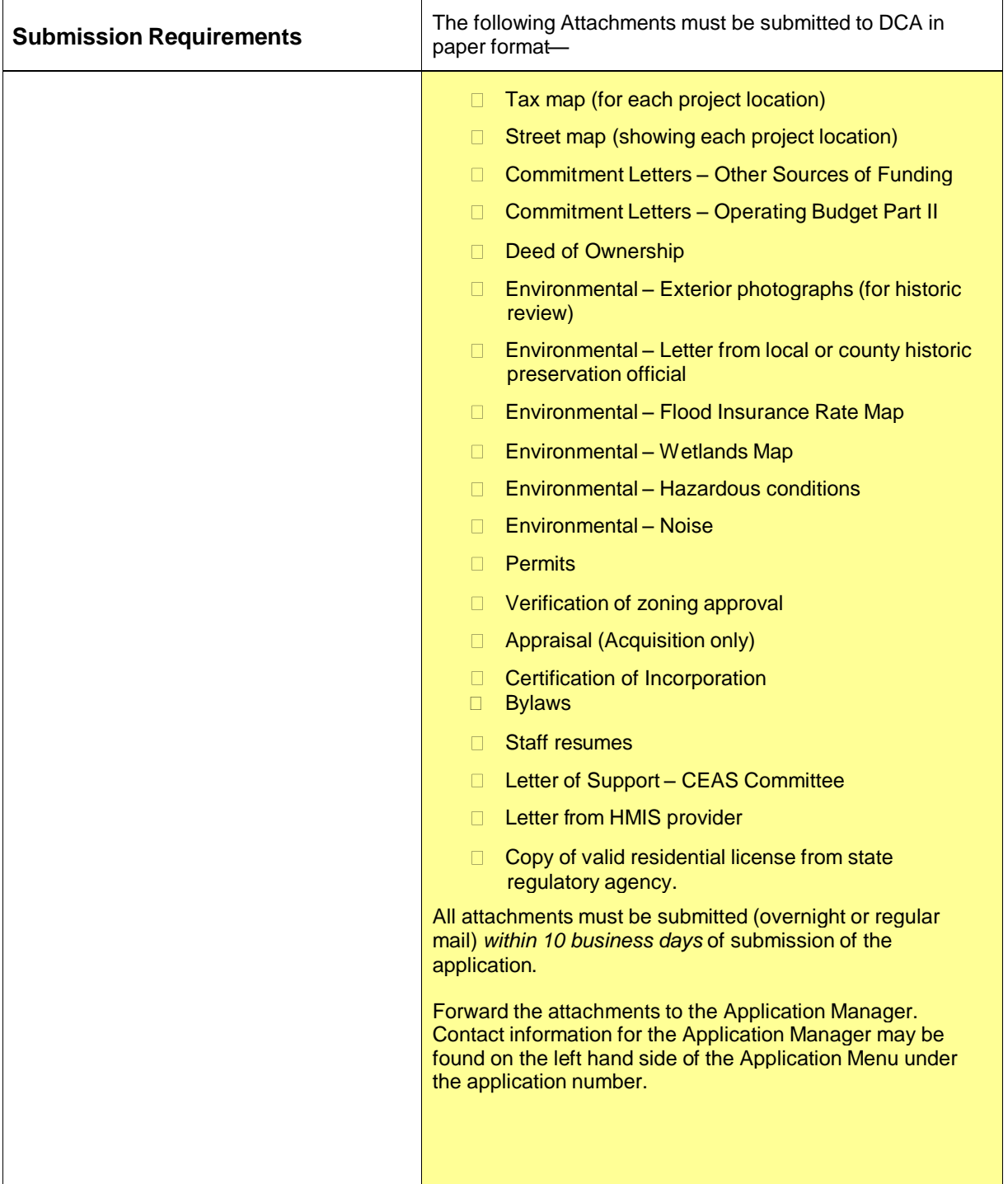

r

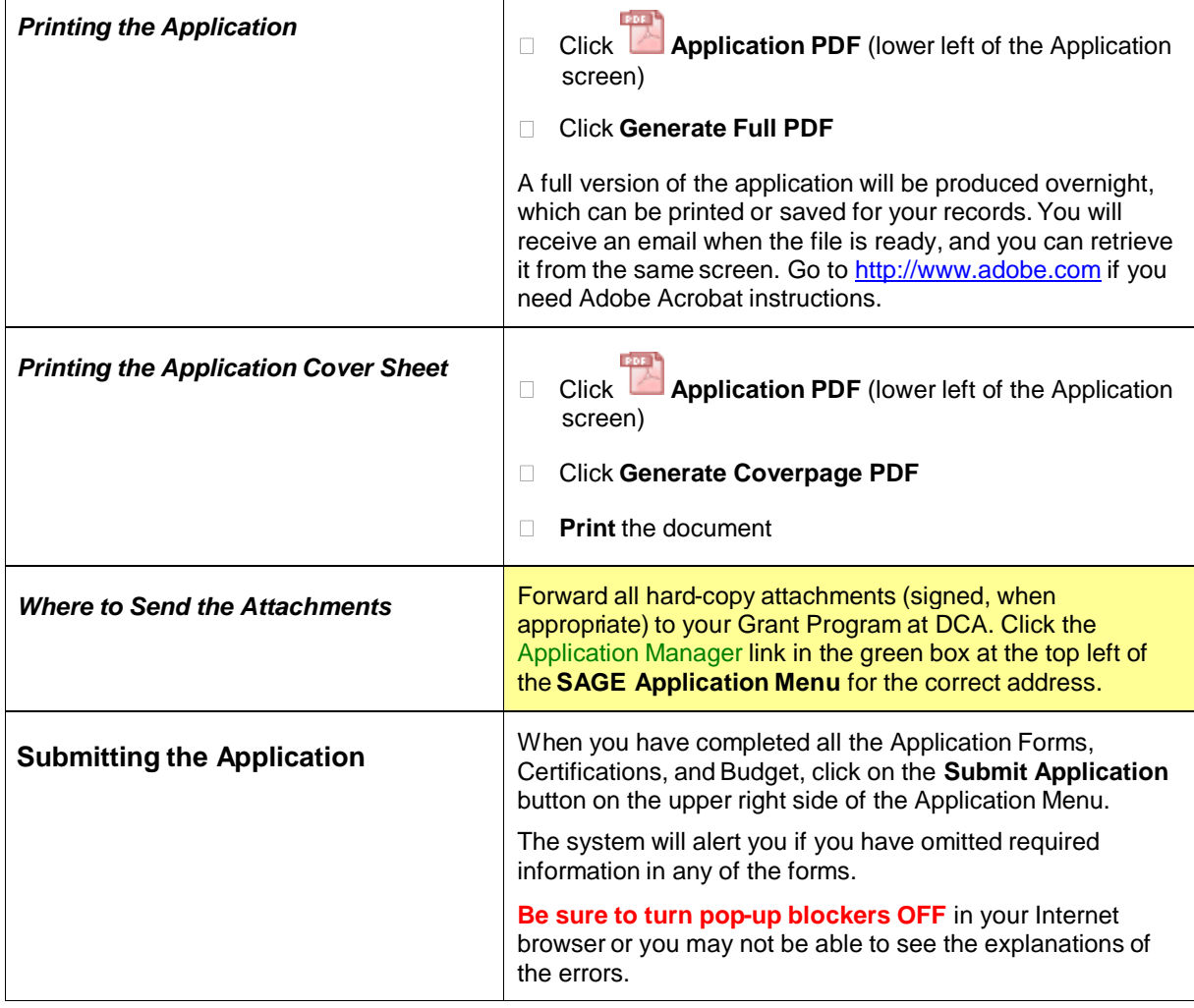

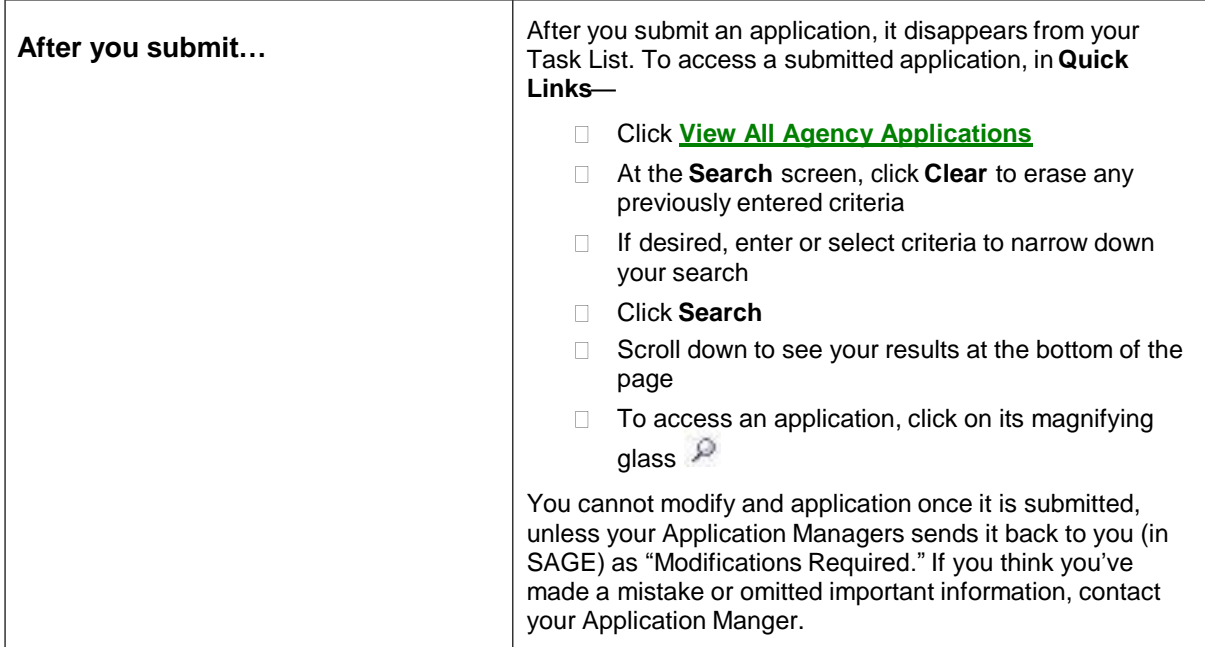